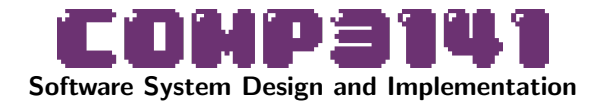

## Lecture 9: Generalised Algebraic Data Types

Johannes Åman Pohjola University of New South Wales Term 2 2023

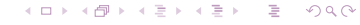

## <span id="page-1-0"></span>Exam Information

Time: 8am-12pm AEST on Monday Aug 14. Length: 2 hours. Make sure you start before 10AM. Where: online. Link will appear on the course website.

KOX KORK KEX KEX LE YORO

 $QQ$ 

<span id="page-2-0"></span>Material: all material that was presented in the course, including in lectures, practicals, exercise sets or quizzes (except where we explicitly told you that the material was not examinable).

Format: There will be quiz-style questions about design. There will be theory questions. We may ask you to write code and proofs, but no long-form software implementation.

**Sample** exam will be released on the course website shortly.

 $2Q$ 

イロン イ団 メイミン イミン ニヨー

# GADTs

Generalized Algebraic Data Types (GADTs) is an extension to Haskell that, among other things, allows data types to be specified by writing the types of their constructors:

```
data Answer = Yes \parallel No
-- is the same as
data Answer :: * where
  Yes :: Answer
  No :: Answer
```
# GADTS

We will need to use two new language extensions to declare them.

```
{-# LANGUAGE KindSignatures,
             GADTs,
             StandaloneDeriving #-}
data Parity :: * where - GADTs
  Even :: Parity
  Odd :: Parity
-- StandaloneDeriving
deriving instance Show Parity
deriving instance Eq Parity
```
 $\circ$ 

イロト イ団 トイミト イミト・ミニ りなべ

```
data Parity = Even \vert Odd
data Polarity = Positive | Zero | Negative
data Sum :: * -> * -> * where
  L :: a \rightarrow Sum a bR : : b \rightarrow Sum a b
```
6

```
data Parity = Even \vert Odd
data Polarity = Positive | Zero | Negative
data Sum :: * -> * -> * where
  L :: a \rightarrow Sum a bR : : b \rightarrow Sum a b
```
#### **Questions**

**1** How many elements does the type Polarity have?

 $\circ$ 

イロト イ団 トイミト イミト・ミニ りなべ

```
data Parity = Even \vert Odd
data Polarity = Positive | Zero | Negative
data Sum :: * -> * -> * where
  L :: a \rightarrow Sum a bR : : b \rightarrow Sum a b
```
### **Questions**

- **1** How many elements does the type Polarity have?
- <sup>2</sup> How many elements does Sum Parity Polarity have?

イロト イ団 トイミト イミト・ミニ りなべ

```
data Parity = Even \vert Odd
data Polarity = Positive | Zero | Negative
data Sum :: * -> * -> * where
  L :: a \rightarrow Sum a bR : : b \rightarrow Sum a b
```
### **Questions**

- **1** How many elements does the type Polarity have?
- <sup>2</sup> How many elements does Sum Parity Polarity have?
- <sup>3</sup> How many elements does Sum Polarity Polarity have?

 $\mathbf{q}$ 

```
data Parity = Even \vert Odd
data Polarity = Positive | Zero | Negative
data Sum :: * -> * -> * where
  L :: a \rightarrow Sum a bR : : b \rightarrow Sum a b
```
### **Questions**

- **1** How many elements does the type Polarity have?
- <sup>2</sup> How many elements does Sum Parity Polarity have?
- <sup>3</sup> How many elements does Sum Polarity Polarity have?

Do we see why they are called sum types?

 $\cap$ 

イロト イ団 トイミト イミト・ミニ りなべ

data Parity = Even  $\vert$  Odd data Polarity = Positive | Zero | Negative data Prod ::  $*$  ->  $*$  ->  $*$  where Pair ::  $a \rightarrow b \rightarrow$  Prod a b

11

## Aside: Product Types

```
data Parity = Even \vert Odd
data Polarity = Positive | Zero | Negative
data Prod :: * -> * -> * where
  Pair :: a \rightarrow b \rightarrow Prod a b
```
#### **Questions**

**1** How many elements does the type Polarity have?

 $\circ$ 

イロト イ団 トイミト イミト・ミニ りなべ

## Aside: Product Types

```
data Parity = Even \vert Odd
data Polarity = Positive | Zero | Negative
data Prod :: * -> * -> * where
  Pair :: a \rightarrow b \rightarrow Prod a b
```
#### **Questions**

- **1** How many elements does the type Polarity have?
- <sup>2</sup> How many elements does Prod Parity Polarity have?

## റററ⊜റററ

 $\circ$ 

イロト イ団 トイミト イミト・ミニ りなべ

## Aside: Product Types

```
data Parity = Even \vert Odd
data Polarity = Positive | Zero | Negative
data Prod :: * -> * -> * where
  Pair :: a \rightarrow b \rightarrow Prod a b
```
### **Questions**

- **1** How many elements does the type Polarity have?
- <sup>2</sup> How many elements does Prod Parity Polarity have?
- **3** How many elements does Prod Polarity Polarity have?

## $0000000$

## Aside: Product Types

```
data Parity = Even \vert Odd
data Polarity = Positive | Zero | Negative
data Prod :: * -> * -> * where
  Pair :: a \rightarrow b \rightarrow Prod a b
```
### **Questions**

- **1** How many elements does the type Polarity have?
- <sup>2</sup> How many elements does Prod Parity Polarity have?
- **3** How many elements does Prod Polarity Polarity have?

Do we see why they are called product types? NB: here we count non-bottom elements; e.g. undefined doesn't count.

 $\cap$ 

イロト イ団 トイミト イミト・ミニ りなべ

## Sized lists

We can use GADTs+phantom types to encode the length of a list in its type:

```
data Size = Z | S Size
```

```
data Vec :: * -> Size -> * whereNil :: Vec a Z
  Cons :: a \rightarrow \text{Vec} a n \rightarrow \text{Vec} a (S n)
```
16

イロト イ団 トイミト イミト・ミニ りなべ

# Sized lists

We can use GADTs+phantom types to encode the length of a list in its type:

data Size =  $Z$  | S Size

```
data Vec :: * -> Size -> * where
```

```
Nil :: Vec a Z
```

```
Cons :: a \rightarrow Vec a n \rightarrow Vec a (S n)
```
- Nil always has length  $0(2)$
- Cons x xs is one longer than xs (S n)

# Sized lists

We can use GADTs+phantom types to encode the length of a list in its type:

data Size =  $Z$  | S Size

```
data Vec : * \rightarrow Size \rightarrow * where
```

```
Nil :: Vec a Z
```

```
Cons :: a \rightarrow Vec a \neq b Vec a (S n)
```
- Nil always has length  $0(2)$
- Cons x xs is one longer than xs (S n)

#### **Observation**

This subsumes the distinct types for empty and non-empty lists we've seen previously.

 $\circ$ 

イロト イ団 トイミト イミト・ミニ りなべ

## Sized lists

Look at the type of the map function for Vec:

```
mapV :: (a \rightarrow b) \rightarrow Vec a n \rightarrow Vec b n
```

```
mapV f Nil = Nil
```

```
mapV f (Cons x xs) = Cons (f \ x) (mapV f \ xs)
```
It says that if the input has length n, then so does the output. So the property that mapV preserves length is enforced by the type system!

Think about all the inductive proofs we don't have to write.

<span id="page-19-0"></span>GADTs are one of the most powerful static assurance tools available in Haskell. But:

- It can be difficult to convince the Haskell type checker that your code is correct, even when it is.
- Type-level encodings can make types more verbose and programs harder to understand.
- Too detailed types can make type-checking very slow, hindering xsproductivity.

### Be pragmatic!

Use type-based encodings when the assurance advantages outweigh the potential disadvantages. The typical use case is to eliminate partial functions from our code base

 $\cap$ 

K ロ X K 個 X K ミ X K ミ X ミ → D Q Q Q

## That's all folks!

Thanks for taking the course.

Don't forget to take the myExperience survey.